## Fiche guide pour inventer un Q.C.M. avec le logiciel Hot Potatoes

- 1– Choisis un thème. (par exemple : l'Afrique)
- 2– Prépare des questions et rédige plusieurs réponses. Bien sûr, il n'y en aura qu'une qui sera la bonne.
- 3- Lance le logiciel « Hot Potatoes »
- 4- Choisis « Jquiz »
- 5– C'est parti pour la question 1:

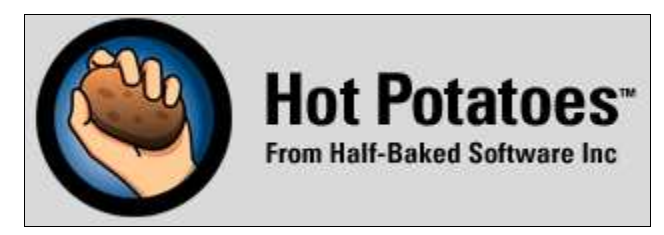

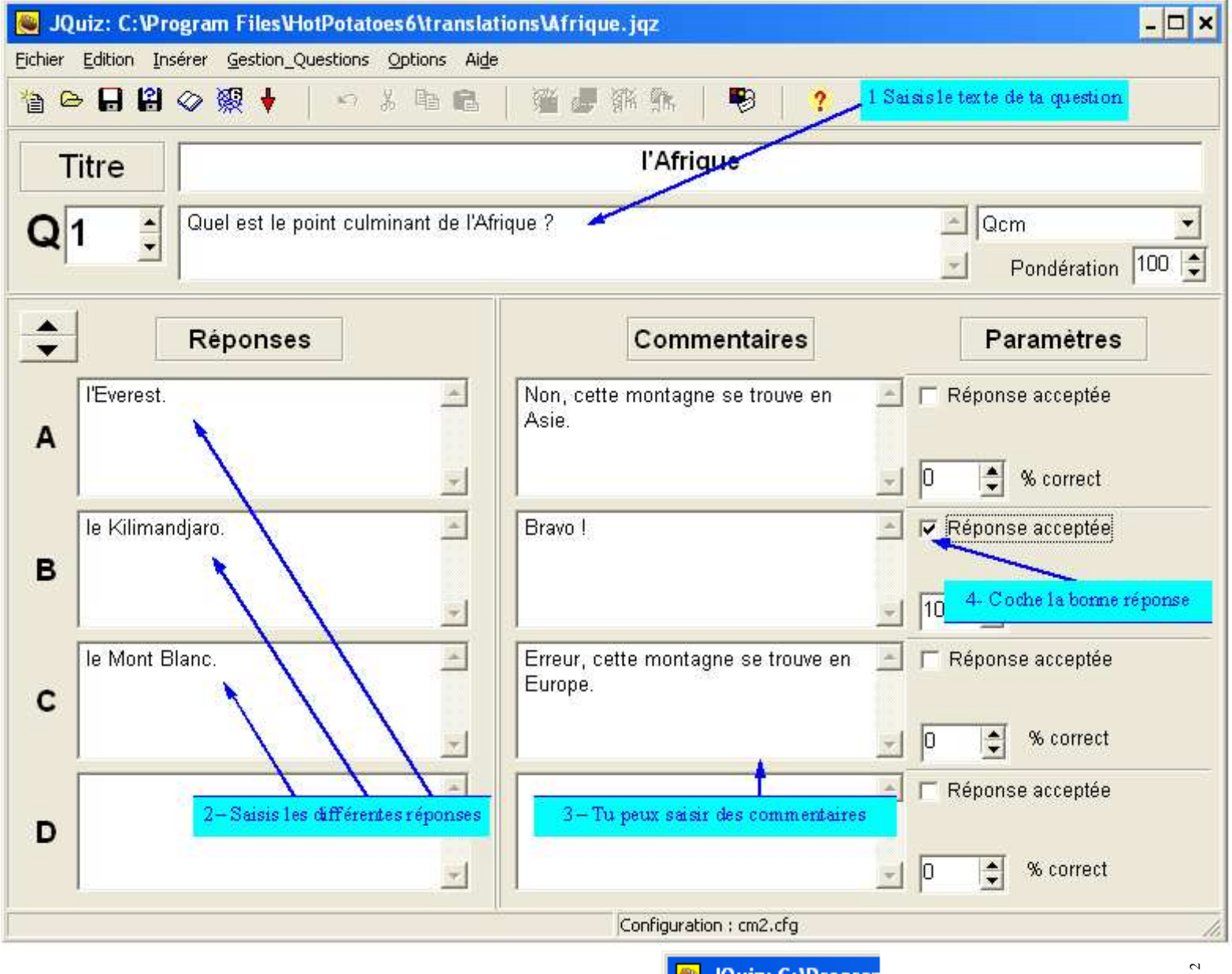

6– Maintenant, il faut passer à la deuxième question :

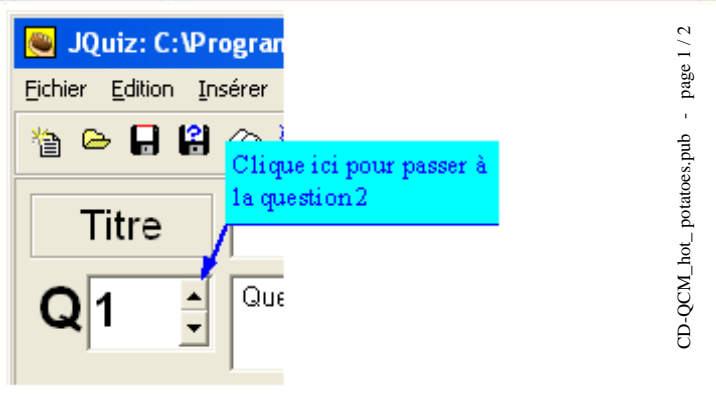

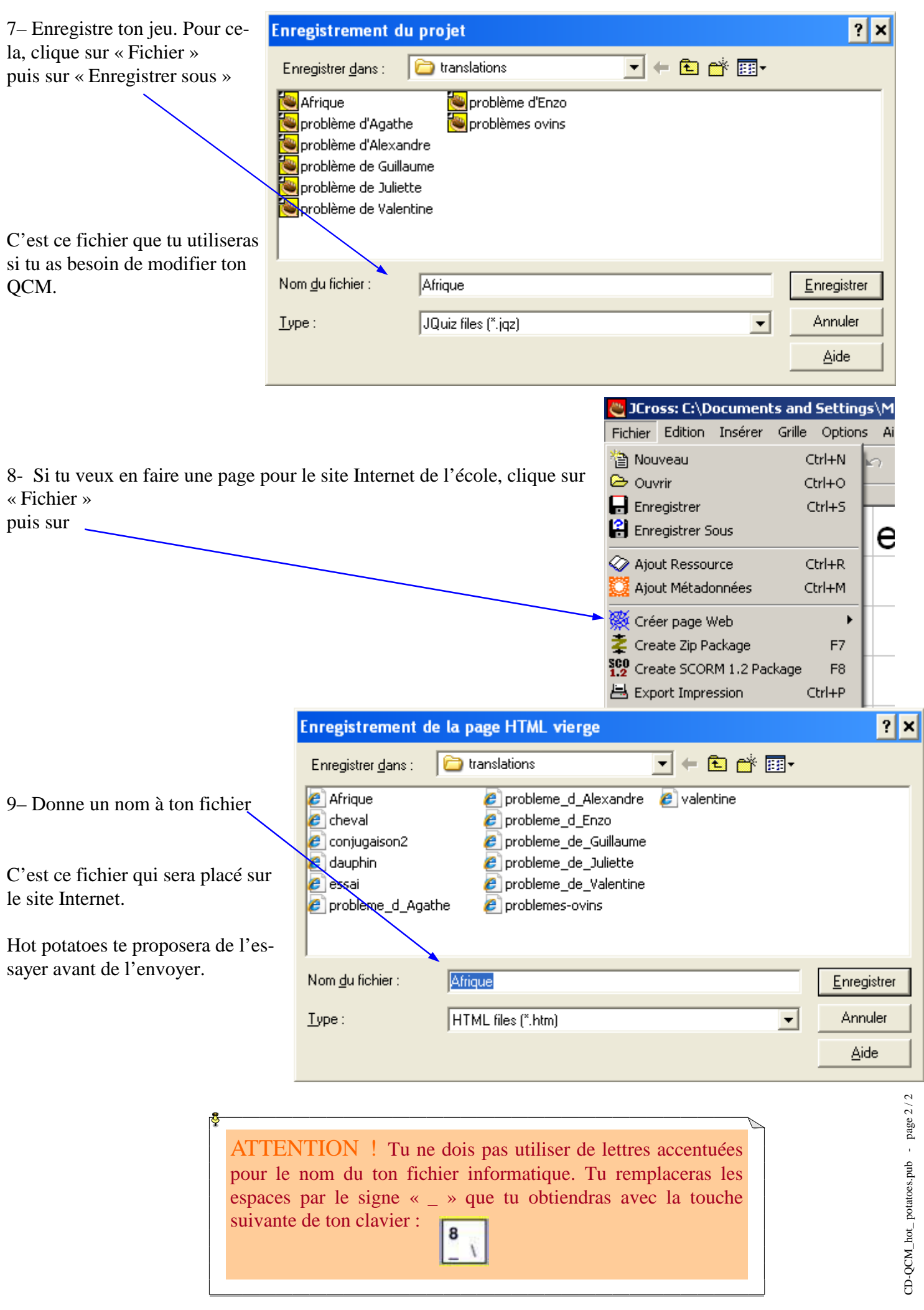